## **Instruction**

Q101 Bicycle Dashcam

Power-on: Press the "POWER/MODE" button (vibration) Power-off: Press the "POWER/MODE" button for 3 seconds (vibration)

B.Switch modes

 $Re$ 

Press the "POWER/MODE" button to switch the light modes.

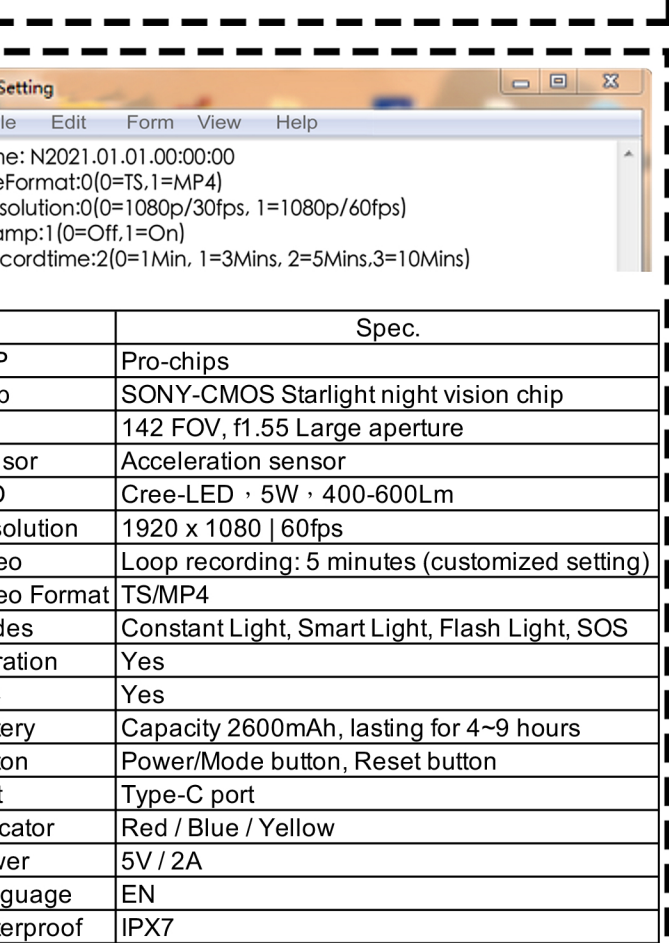

. Video files are named with recording date/time/sequence number

2. Power off the camera, and connect the camera to the micro SD card.

13. Power off the camera, remove the micro SD card from I the camera and connect it to the computer with a card reader.

**ID.Charging the camera battery with the USB-C cable** The indicator light turns red during charging and turns off I after fully charging.

 $\frac{1}{2}$ 5v/2A charging adaptor is recommended to charge the camera from 0% to 100% in 2.5 hours.

## **III. Different light modes are switched by the POWER button below:**

■ 1.Default mode: Camera + light-on, lasting for 4 hours  $\blacksquare$  (depends on the ambient light condition) 13. Mode 3: Camera-off + light-on, lasting for 5 hours

■4. Mode 4: Camera + flashlight, lasting for 5~6 hours

Smart light mode:

"Front light-off. When the camera detects a low-light ambient **l** environment, the front light will be on automatically, and then **I** off after entering a bright environment.

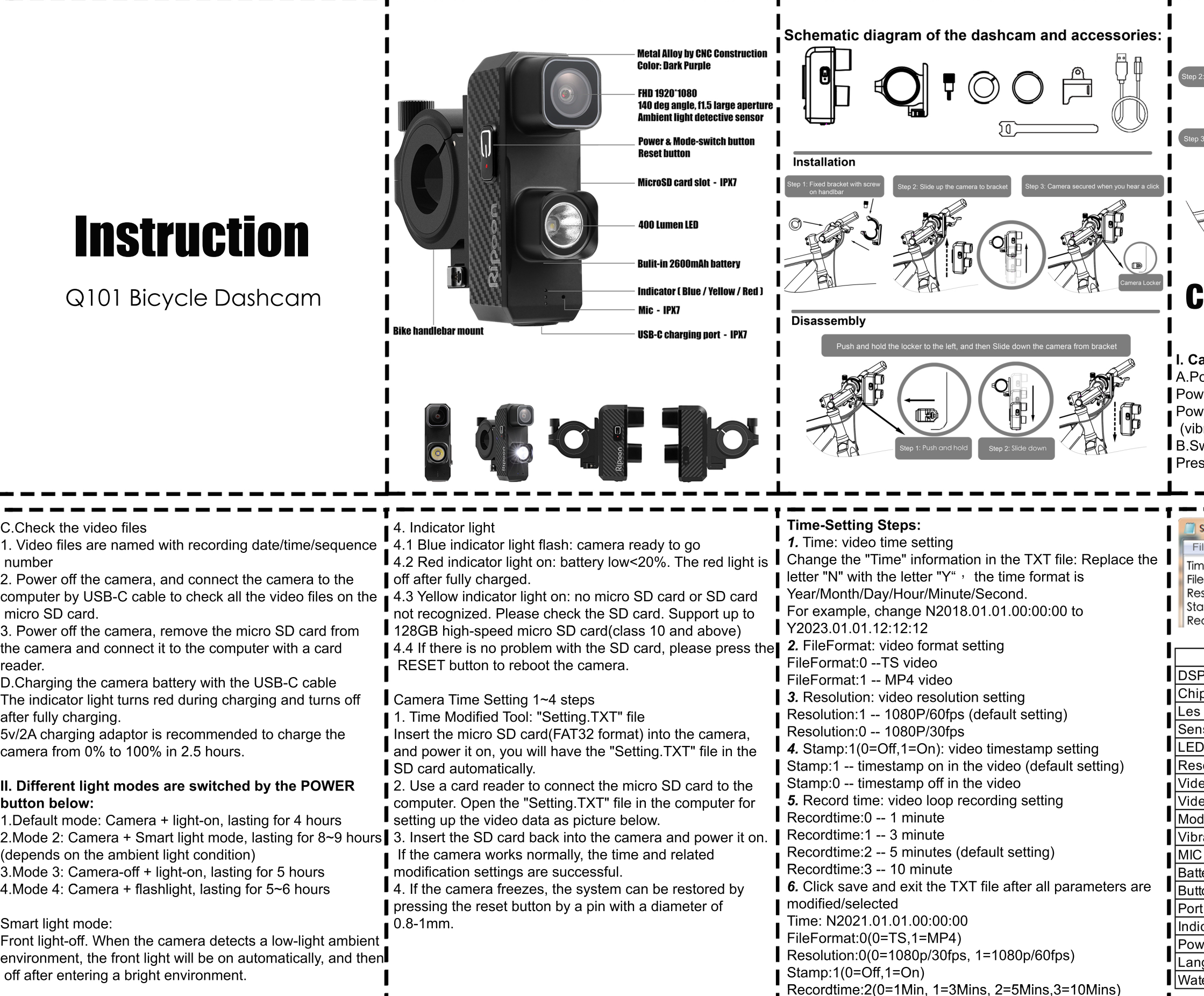

C.Check the video files

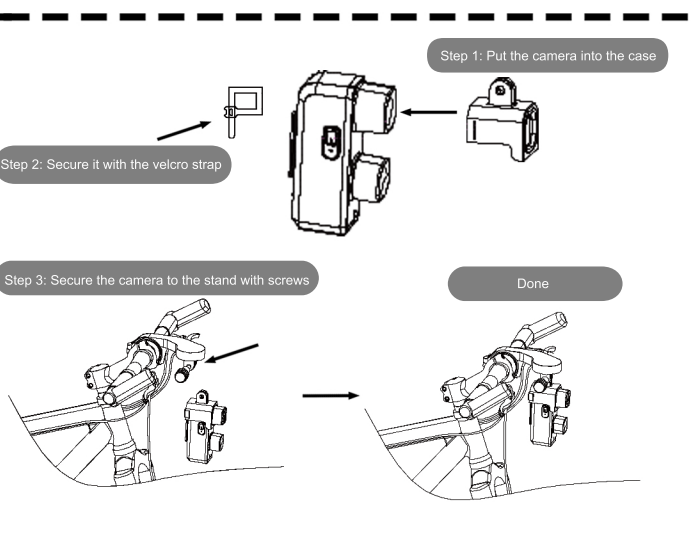

## **Camera Spec./Instruction**

## **I. Camera Operation Instruction**

A.Power-on / Power-off